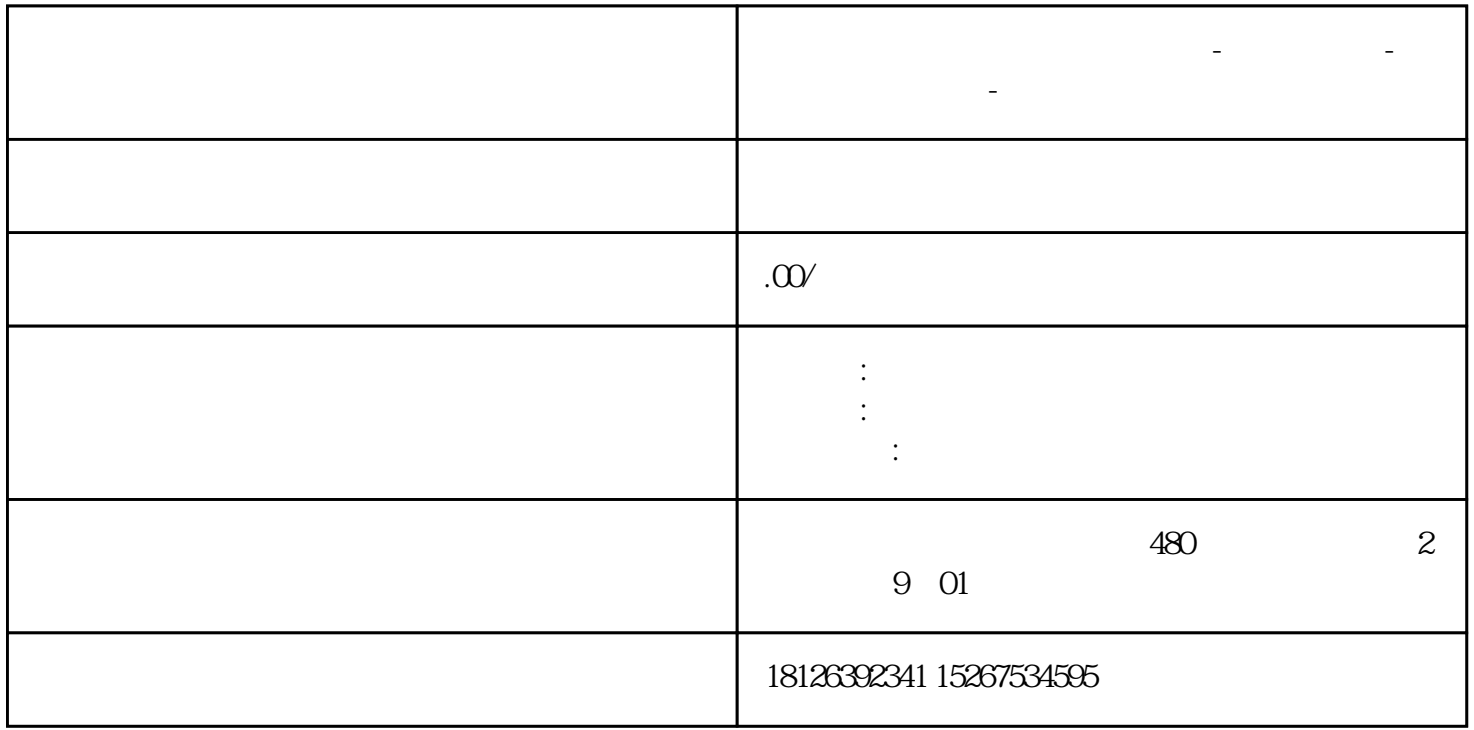

**河南省三门峡西门子中国总代理-西门子选型-西门子技术支持-**

Modbus RTU

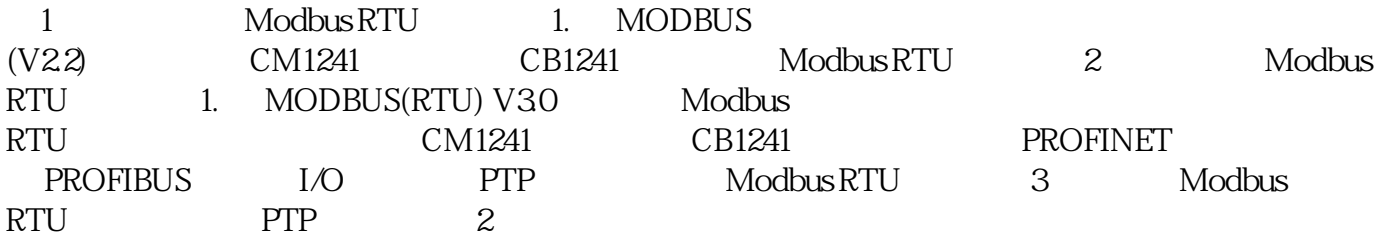

Modbus RTU

1 CM1241 RS422/485

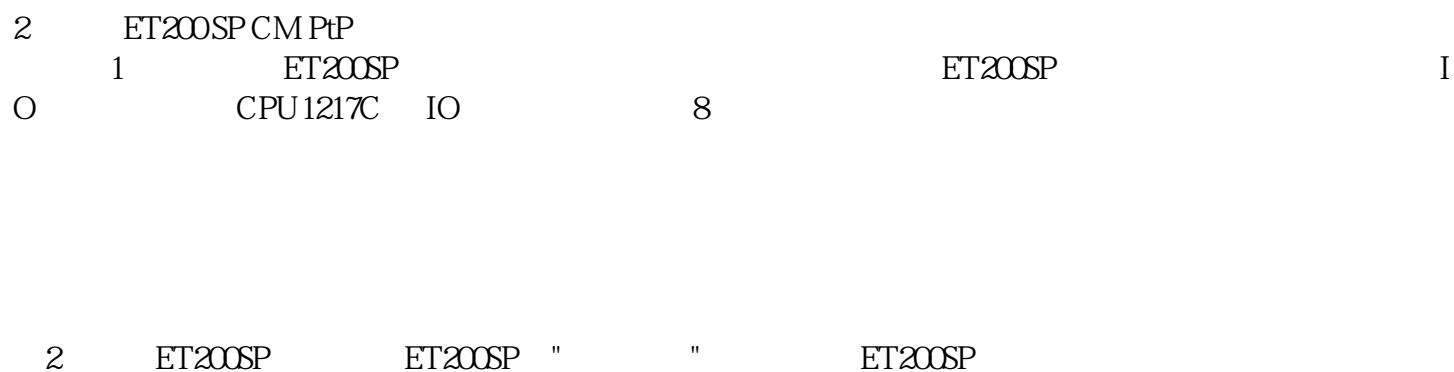

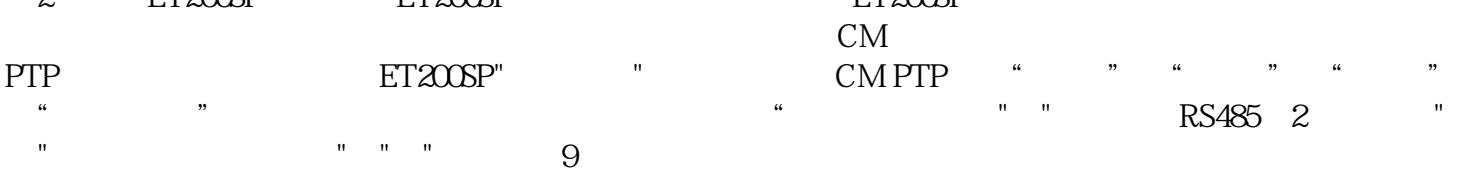